## Package 'lavaan.shiny'

October 13, 2022

Type Package Title Latent Variable Analysis with Shiny Version 1.2 Date 2017-04-06 Author W. Kyle Hamilton <kyle.hamilton@gmail.com> Maintainer W. Kyle Hamilton <kyle.hamilton@gmail.com> Description Interactive shiny application for working with different kinds of latent variable analysis, with the 'lavaan' package. Graphical output for models are provided and different estimators are supported. License GPL-3 URL <https://github.com/kylehamilton/lavaan.shiny> **Depends** R  $(>= 3.0.3)$ Imports shiny, shinyAce, psych, lavaan, semPlot LazyData TRUE RoxygenNote 5.0.1 NeedsCompilation no

Repository CRAN

Date/Publication 2017-04-07 06:05:09 UTC

### R topics documented:

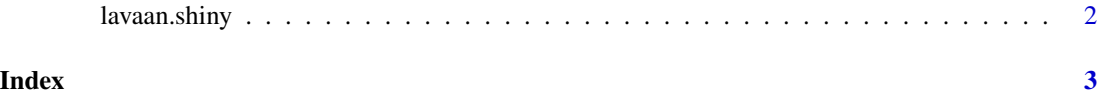

<span id="page-1-0"></span>

#### Description

lavaan.shiny() loads interactive user interface built using R shiny.

#### Usage

lavaan.shiny()

#### Details

Start lavaan.shiny

The interactive user interface is to provide an easy way for people who are learning how to work with the lavaan package and/or are not comfortable with the R command line system. Includes example data for testing out a few example analysis.

#### Value

Nothing

#### Examples

## Not run: library(shiny) lavaan.shiny()

## End(Not run)

# <span id="page-2-0"></span>Index

∗ lavaan.shiny lavaan.shiny, [2](#page-1-0)

lavaan.shiny, [2](#page-1-0)